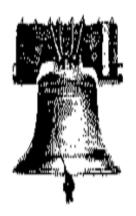

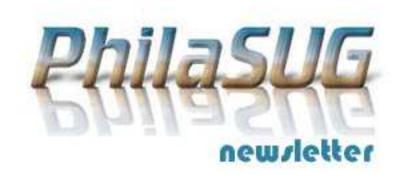

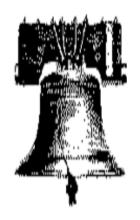

Fall 2012 Meeting Announcement

# PhilaSUG Fall 2012 Meeting Wednesday, October 17<sup>th</sup>

The Philadelphia Area SAS Users Group Fall Meeting will be on Wednesday, Oct. 17, 2012 at 1:00 PM, and will be hosted by Endo Pharmaceuticals. A map and driving instructions are available later in the newsletter.

Registration will begin at 12:15 PM and the meeting will commence at 1 PM. Dues for the year are \$30. There are no other fees for attending PhilaSUG meetings. We will accept cash, but a check is preferred. If you are an employee of Endo Pharmaceuticals fees for this meeting will be waived. A tip – to breeze through registration – bring in the completed registration form found in the back of this newsletter to the meeting, otherwise registration can still be simplified if you attach a business card to a check or \$30 exact cash, as there is less writing and it will be more legible. Please do not mail in your registration fee beforehand. Receipts will be available at registration time.

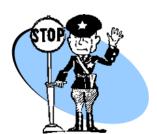

Important - Endo security requires that every attendee must RSVP with a YES response by Oct. 14th using the online

attendance form, a link can be found on our home page.

## **PhilaSUG Fall Meeting**

You're on your own for lunch

| 1          |                                                                                                    |
|------------|----------------------------------------------------------------------------------------------------|
| 12:15-1:00 | Registration                                                                                                    |
| 1:00-1:10  | Opening Remarks                                                                                                    |
| 1:10-1:30  | Amos Shu - Generate Page Numbers in X of Y Format in ODS RTF Output                                                          |
| 1:35-2:25  | Michael Davis - Nearly Instant SAS®<br>Programming                                                                           |
| 2:30-3:00  | Break, Posters, and light refreshments                                                                                       |
| 3:00-4:00  | Wendy McHenry, SAS Speaker - Using<br>SAS to Implement BI & Analytics in<br>Small/Midsize Org                                |
| 4:00-4:30  | Gayathri Kolandaivelu - Macro to<br>Automate The Covariance Structure<br>Determination in Repeated Measures<br>Data Analysis |
| 4:30-4:45  | Closing Remarks and Raffle                                                                                                   |

Posters will be on display throughout the meeting. Authors will be present alongside their posters during the break for questions and discussions.

Abstracts and bios are found later in the newsletter.

## **Directions to Meeting Site**

## Endo Corporate Headquarters

100 Endo Boulevard Chadds Ford, PA 19317 (610)558-9800

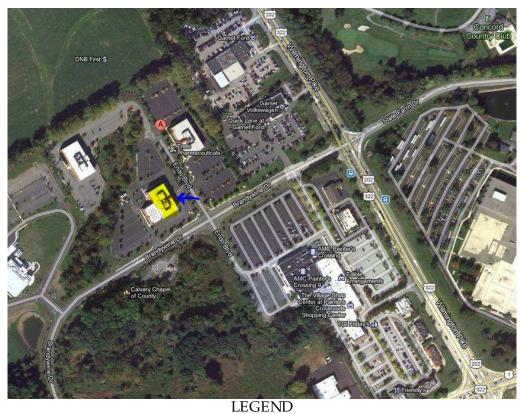

The yellow highlighted building, is building one, the location of our meeting.

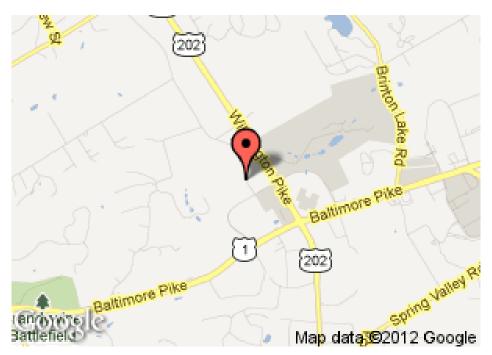

## **Directions From: Philadelphia International Airport**

- Take I-95 South to Route 322 West toward West Chester.
- Follow Route 322 to the junction of Routes 322 and 1.
- At the traffic light of this junction make a left, now traveling south on Route 1.
- At junction of Routes 202 and 1, make a right turn onto Route 202 North.
- At the first traffic light (approximately 1/4 mile), turn left onto Brandywine Drive.
- Follow to the first right turn, which is Endo Boulevard.

#### **Center City Philadelphia**

- Take the Vine Street Expressway East to Route I-95 South towards Chester.
- Then take Route 322 West toward West Chester.
- Follow Route 322 to the junction of Routes 322 and 1.
- At the traffic light of this junction make a left, now traveling south on Route 1.
- At junction of Routes 202 and 1, make a right turn onto Route 202 North.
- At the first traffic light (approximately 1/4 mile), turn left.
- Follow to the first right turn, which is Endo Boulevard.

#### Wilmington, Del., Train Station

- Travel North on I-95 to the Route 202 Concord Pike / West Chester Exit.
- Bear left on the exit toward West Chester.
- Travel Route 202 North for approximately 10 miles (commercial area – numerous stores along the road), crossing the Pennsylvania state line.
- After the junction of Routes 202 and 1, stay in the left hand lane.

- At the first traffic light after the junction (Brandywine Drive), make a left turn.
- Follow 1/4 mile to Endo Boulevard.

#### **West Chester**

- Head southeast on US-322 BUS E/N High St toward E Gay St
- Continue to follow US-322 BUS E
- Continue onto US-202 S/US-322 E
- Turn right onto Brandywine Drive (there is a traffic light at this intersection)
- Take the 1st right onto Endo Boulevard.

## **About Our Host**

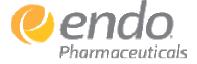

Endo Health Solutions Inc. is a US-based diversified healthcare company that is redefining healthcare value by finding solutions for the unmet needs of patients along care pathways for pain management, pelvic health, urology, endocrinology and oncology. Through our operating companies: AMS, Endo Pharmaceuticals, HealthTronics and Qualitest, Endo is dedicated to improving care through a combination of branded products, generics, devices, technology and services that creates value for patients, providers and payers alike.

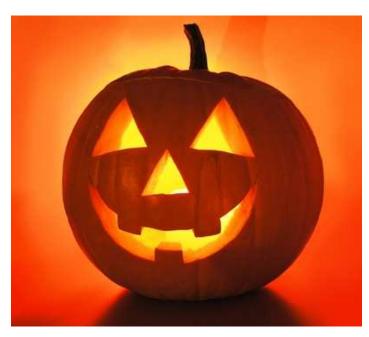

## Thank You to our Host

The PhilaSUG Executive Committee wishes to thank Leah Bednarek, Associate Director Statistical Programming, Clinical Development and Medical Sciences, Endo Pharmaceuticals for making the meeting possible. In addition, we wish to thank Karin LaPann, Jessica Lam and Robert Schechter of the PhilaSUG Executive Committee for their efforts to coordinate this meeting.

## **Host Sites Wanted**

We continuously seek host sites for future PhilaSUG meetings. There is not a lot of work involved, and it is a great way to put your company on the local SAS map. We need your help with this. If your company would like to host a meeting, within reasonable geographic proximity to Philadelphia, PhilaSUG would be grateful if you would contact Randy Noga at President@ PhilaSUG.org.

### E-mail Announcements

PhilaSUG-L is a low volume, announcement-only e-mail notification service provided free of charge to all members who wish to subscribe. In order to sign up for this service, you need only send a blank e-mail message to: PhilaSUG-L-subscribe@ onelist.com. Note that you can subscribe as many times with as many different e-mail addresses as you wish to have the e-mail sent to; e.g., home and office.

## PhilaSUG Web Site

Our site on the World Wide Web always contains the latest information concerning upcoming meetings, SAS training and seminars, links to SAS related hot topics, and local SAS job opportunities.

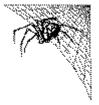

Visit us regularly at: <a href="http://www.PhilaSUG.org">http://www.PhilaSUG.org</a>

## PhilaSUG Executive Committee

Randy Noga, President John Cohen, Membership Diane Foose, Secretary

Robert Schechter, Web Master and Newsletter Editor Ellen Asam Jonas V. Bilenas Max Cherny Barry Cohen Michael Davis Lee Dodoo Timothy Kelly Jessica Lam Karin LaPann Terek Peterson Mona Sinha Kajal Tahiliani

Donna Usavage

## **Future Meetings and Events**

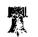

## **Next PhilaSUG Meeting**

PhilaSUG Winter 2013 Meeting Details to be announced shortly.

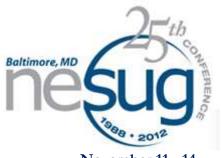

**November 11 - 14** 

## **Presenters Wanted**

You are invited to be a Presenter - PhilaSUG constantly seeks individuals who wish to participate actively in our meetings by presenting various SAS topics in the form of delivered papers or posters. This is a great way to share your knowledge with others, to brush up

your presentation prior to delivery at NESUG, SGF or some other conference, and to gain confidence as a speaker. Short technical SAS related articles are also desired for inclusion in the Newsletter. If this is of interest to you, please use the online abstract submission form found on our web site. Presentations can be from a few minutes to 50 minutes. If you wish to participate, the deadline for the next meeting should be announced shortly. Your abstract must be submitted online on our web site.

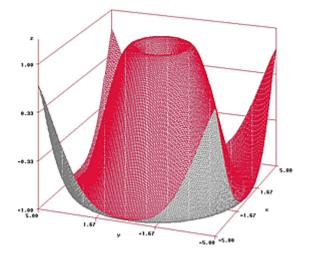

## **Paper Abstracts**

# A Simple Approach to Generate Page Numbers in X of Y Format in ODS RTF Output

Amos Shu, Endo Pharmaceuticals

Page numbers in X of Y format, such as "Page 18 of 280", "Page 2 of 30", are a common feature of ODS RTF outputs. The "X" indicates the current page number, and the "Y" is the total number of pages. There are some macros available to generate those numbers, but they not easy to use [1, 2]. SAS itself does not have any functions to do real page count. Instead, SAS borrows Microsoft Word processors to compute those numbers and put them in the final output by using TITLE or **FOOTNOTE** statements with "{page {\field{\fldinst{page}}} {\field{\fldinst{numpages}}}}" or "Page ~{thispage} of ~{lastpage}". However, the page numbers generated by Microsoft Word processors contain field code information displayed as "Page {PAGE **\\*MERGEFORMAT}** of **{NUMPAGES** \\*MERGEFORMAT\" rather than the page numbers when Alt - F9 keys are pressed. Some users of the RTF outputs such as medical writers do not like such field code information associated with the numbers, because the value's of the page numbers would update when inserted into another document such as Clinical Study Report. This paper discusses a simple way to generate page numbers in X of Y format in ODS RTF output with the PROC REPORT procedure.

Amos Shu has been working in the US Pharmacutical Industry for 10 years. He is an experienced SAS user with both Advanced and Base SAS Certificates. His SAS experience ranges from Clinical Trial to Commercial Analytics. He holds Masters Degrees in Business Administration and Medicinal Chemistry.

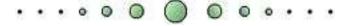

#### Nearly Instant SAS® Programming Michael Davis, Health Market Science

In organizations where the users of SAS software are in the minority, one often finds it necessary to explain how SAS compares to other software tools. Also, some newly-minted college graduates have been tutored on how to use SAS for regression and categorical statistical analysis at the expense of understanding SAS Data Step programming. This presentation was adapted from one created by the author to meet both needs at his current organization. He hopes that it will be helpful to others with similar needs where they work.

Michael Davis is an Analytics Manager for Health Market Science in King of Prussia. He undertakes Programming and statistical analysis in support of product development. He previously worked for Aetra, Blue Cross & Blue Shield of Connecticut and the Connecticut Hospital Association. Michael has been a SAS user since 1985 and previously specialized in developing decision support, data warehousing and web-based systems with SAS software. He has frequently presented papers at SUGI/SGF, NESUG, and local SAS user groups. Michael holds a Masters in Health Administration from Duke University.

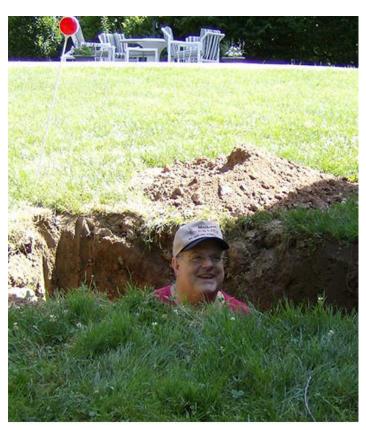

Meeting attendees will learn why Michael was in the hole playing "wack-a-mole."

#### Making it Happen: Using SAS® to Implement Business Intelligence and Analytics in Small and Midsize Organizations

Wendy McHenry, SAS Institute Inc., Cary, NC

Business intelligence and analytics often seem to be the domain of large organizations with deep pockets. This paper abolishes that myth and shows you how you can get started in much smaller settings. Whether you are a midsize company or a small group within a larger organization, using SAS to implement business intelligence and analytics is an achievable goal. We use real-world scenarios to demonstrate how to extract and share insight from your data.

#### This includes:

- formulating your goals
- using SAS® Enterprise Guide® to handle data management
- using SAS/STAT® to build and score predictive models
- using SAS Enterprise Business Intelligence to build a dashboard and a PowerPoint presentation to show these results

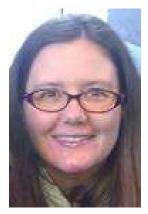

Wendy McHenry has over 17 years of experience as a SAS user, and joined SAS as a Systems Engineer in the Fall of 2011. Previously Wendy was a SAS Engineer at Accenture for the SAS-Accenture Partnership. Wendy's areas of expertise include Business Intelligence, Data

Management, and Statistics. Wendy holds a Bachelor's of Science in Applied Mathematics from Carnegie Mellon University, and studied graduate-level Statistics at San Diego State University. When she's not working with SAS products, she enjoys spending time with her 2 children and volunteering with the Girl Scouts.

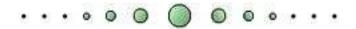

### Macro to Automate the Covariance Structure Determination in Repeated Measures Data Analysis

Gayathri Kolandaivelu, Janssen Pharmaceuticals Inc.

Repeated measures data analysis is commonly used in the clinical trials whether repeated in time, space, or both. Correlations among measurements made on the same subject or experimental unit can be modeled using random effects, random regression coefficients, and through specification of a covariance structure. Specifying an appropriate covariance structure is essential for a valid and powerful repeated measure analysis using PROC MIXED. This presentation describes the approaches of doing the analysis and provides a SAS macro to automate the processes of covariance structure comparison and selection.

Gayathri Kolandaixelu, currently a Sr. Programmer/Analyst at Janssen Pharmaceuticals, Inc., a pharmaceutical company of Johnson & Johnson. She holds a Master Degree in Biomedical Engineering from University of Texas at Arlington/UT southwestern medical center. She has over 6 years experience programming with SAS in the pharmaceutical industry.

.....

## **Poster Abstracts**

# Hands-Free: Automatic Variable Name Re-naming Prior to Export

John Cohen, Advanced Data Concepts LLC, Newark. DE

Often production datasets come to us with data in the form of rolling 52 weeks, 12 or 24 months, or the like. For ease of use, the variable names may be generic (something like VAR01, VAR02, etc., through VAR52 or VAR01 through VAR12), with the actual dates corresponding to each column being maintained in some other fashion – often in the variable labels, a dataset label, or some other construct. Not having to re-write your program each week or month to properly use these data is a huge benefit.

Until, however, you may need to capture the date information to properly document – in the variable names (so far VAR01, VAR02, etc.) – prior to, say, exporting to MS/Excel® (where the new column names may instead need to be JAN2011, FEB2011, etc.). If the task of creating the correct corresponding variable names/column names each week or month were a manual one, the toll on efficiency and accuracy could be substantial.

As an alternative we will use an approach using a "program-to-write-a-program" to capture date information in the incoming SAS® dataset (from two likely alternate sources) and have our program complete the rest of the task seamlessly, week-after-week (or month-after-month). By employing this approach we can continue to use incoming data with generic variable names and output our results with specific (and correct!) variable names, all hands free.

John first used SAS in graduate school back when two boxes of punch cards were a REALLY LARGE dataset. Since then he has worked in a variety of academic, government, and business settings including banking and reinsurance, Pharma Clinical/R&D, and epidemiology. More recently he has was employed in Commercial Pharma on both the Marketing and Sales side with a particular focus on Managed Care Analytics and managing large datasets. In his current assignment he is supporting Credit Card Operations and is active in several SAS user groups.

# Program Validation Planning for Clinical Trial Analysis and Reporting

Jane Marrer and Eunice Ndungu, Merck & Co Inc.

Validation is a critical component of pharmaceutical industry analysis and reporting processes. In today's resource constrained industry, validation must be carefully planned and executed to ensure quality programs are available prior to the end of a clinical trial while minimal resources are used. Departmental guidelines can categorize programs types and define the validation requirements for each category. Requirements should include who performs the validation; what type of validation is done and what documentation should be saved. A tabular format can be used to capture the requirements. The degree of rigor required for validation of clinical trial results programs will vary depending on the criticality of the output and type of Newly developed standard program being used. macros which will be re-used should require stringent validation such as double programming. Re-use of these validated standards requires minimum effort.

Jane began working in the pharmaceutical industry in 1998 at Merck & Co Inc in the data management group developing and generating safety reports for vaccine and oncology clinical trials. In 2006, she moved to the BARDS scientific programming department and continued to support reporting activities. She has served as the member/lead of the standard reporting committee for over ten years. Since 2007, Jane has worked on the development and maintenance of standard technology processes. and tools for the programming group. In the last several years Jane earned a six sigma green belt and became a certified project manager.

Eunice has been at Merck for 12 years, two as a contractor. Before joining Merck, Eunice was a contractor at various companies including Proctor and Gamble, Rhone-Poulenc Rorer, Pharmaceutical Research Associates, Neuroclinical Trails Center and Clintrials Research.

Eunice has over 14 years of programming experience in Neuroscience, Infectious Diseases, Experimental Medicine, and Cardiovascular Diseases. She has also been involved in systems testing and migration and SOP authoring and training.

# Behind PROC GLM: Intuitively Understanding ANCOVA (Analysis of Covariance)

Michael Senderak, Merck & Co Inc.

As programmers, we may be asked not only to prepare data for a research study, but also apply a sophisticated statistical analysis procedure selected by the researcher but unfamiliar to us. One extremely valuable statistical analysis is ANCOVA. which allows the researcher to mathematically subtract out differences between non-equivalent groups and thereby more precisely estimate the effect of a treatment given to one group but not the other(s). The SAS code is deceptively simple. Three or four brief PROC GLM statements will yield a complete ANCOVA analysis. But how does ANCOVA work? Although the name itself and the mathematics behind it can be quite intimidating, the underlying logic can be readily grasped at an intuitive level, as we will see in this poster.

Mike Senderak is a Sr. Scientist at Merck & Co. Inc., with a background in experimental design and analysis. Currently he provides SAS and ORACLE programming services for the Department of Epidemiology within Merck.

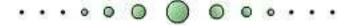

# Philadelphia Area SAS User Group (**Phila SUG**) Membership Form

To speed through registration complete this form (please print) and return it to the registration desk of any PhilaSUG meeting (do **NOT** mail it). Checks should be made payable to PhilaSUG. Our membership year runs from Jan. 1 to Dec. 31.

| Name:                                                                                                    | _                                 |
|----------------------------------------------------------------------------------------------------|-----------------------------------|
| Affiliation:                                                                                                    |                                   |
| Address:                                                                                                    | -                                 |
| City: STATE: Zip:<br>Day Time Phone Number: ( )                                                                                                    |                                   |
| PhilaSUG-L is a low volume, announcement-only e-mail notification service provide subscribing you'll be notified of the latest information about upcoming events, especiannouncements. By listing your e-mail address below you will be sent an opt-in invit list, you can cancel at anytime. | d free of charge. By ally meeting |
| E-mail:(Be sure to clearly distinguish a dash from an underscore)                                                                                                    |                                   |
| <ul> <li>Your E-mail address will not be shared with anyone else without your</li> <li>Please check this box if we may share your e-mail address with th</li> </ul>                                                                                                    | -                                 |

For updates / corrections, please list your old / incorrect information below: